# Optisches Praktikum, Aufgabe 4:

# **Pupillenlage, Gesichtsfeld und Vergrößerung von Feldstechern**

#### **1. Ziel der Aufgabe**

- Kennenlernen der Eigenschaften afokaler optischer Systeme
- Bestimmung von Pupillenlage, Gesichtsfeld und Vergrößerung von Feldstechern

#### **2. Grundlagen**

#### 2.1 Aperturblende und Pupillen

In einem optischen System aus mehreren Linsen und Blenden gibt es unter den Linsen- und Blendenberandungen eine - die sogenannte *Aperturblende* - deren durch alle vorangehenden Linsen im Objektraum entworfenes Bild vom Objekt gesehen unter dem kleinsten Winkel erscheint. Dieses reelle oder virtuelle Bild bezeichnet man als die *Eintrittspupille* (*EP*) des optischen Systems, deren Fläche maßgebend für den aufgenommenen Lichtstrom ist. Das Bild der Aperturblende im Bildraum heißt *Austrittspupille* (*AP*); es kann ebenfalls reell oder virtuell sein.

#### 2.2 Gesichtsfeldblende und Luken

Die durch die Mitte der Aperturblende - und damit durch die Mitte der Pupillen - verlaufenden Strahlen sind die *Hauptstrahlen* des optischen Systems. Diejenige körperliche Blende oder Linsenberandung, die begrenzend auf die Hauptstrahlneigung wirkt und damit den Feldwinkel bestimmt, bezeichnet man als *Gesichtsfeldblende*. Das objektseitige Bild dieser Blende nennt man *Eintrittsluke* (*EL*), das bildseitige *Austrittsluke* (*AL*).

Der Winkel *2w*, unter dem die Berandung der Eintrittsluke von der Mitte der Eintrittspupille aus erscheint, heißt objektseitiger Feldwinkel und bestimmt das

sogenannte wahre Gesichtsfeld. Den Winkel *2w'*, unter dem die Austrittsluke von der Mitte der Austrittspupille aus gesehen wird, nennt man bildseitigen Feldwinkel; er bestimmt das sogenannte scheinbare Gesichtsfeld.

Eine scharfe Begrenzung des Gesichtsfeldes liegt nur dann vor, wenn die Gesichtsfeldblende oder eines ihrer Bilder mit dem Objekt zusammenfällt. In allen anderen Fällen ist das Gesichtsfeld unscharf begrenzt.

2.3 Das astronomische Fernrohr (nach Kepler)

Das Objektiv entwirft von dem in sehr großer Entfernung liegenden Gegenstand der Größe *l* ein umgekehrtes **reelles Bild** der Größe *lOb'* in der Brennebene des Objektivs. Dieses Zwischenbild wird durch ein Okular positiver Brennweite nach unendlich abgebildet (siehe Bild 1a).

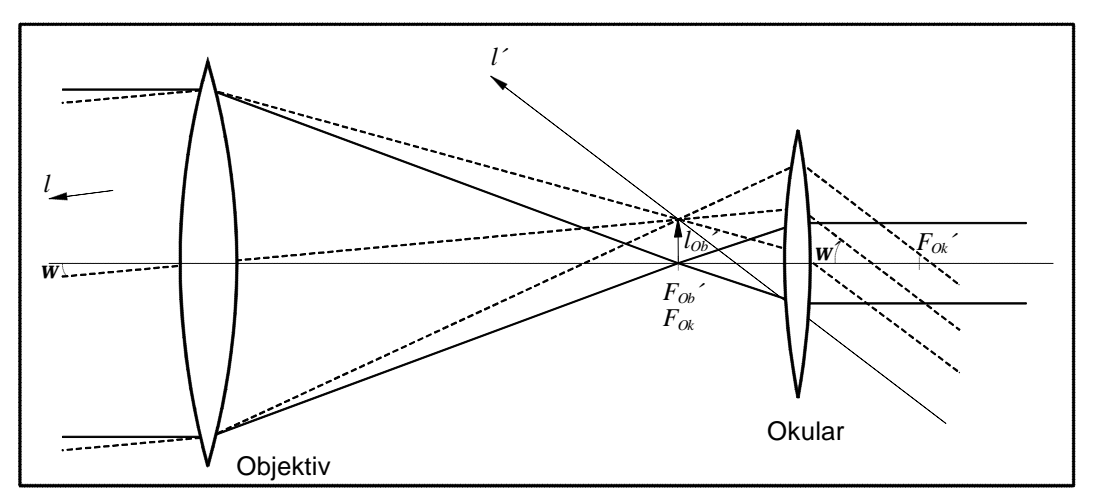

Bild 1a: Strahlengang beim Kepler - Fernrohr

## 2.4 Das Fernrohr nach Galilei

Das Objektiv entwirft von dem in sehr großer Entfernung liegenden Gegenstand der Größe *l* in seiner bildseitigen Brennebene ein **virtuelles Bild** der Größe *lOb'* . Das Okular negativer Brennweite bildet dieses Zwischenbild ebenfalls nach Unendlich ab.(siehe Bild 1b).

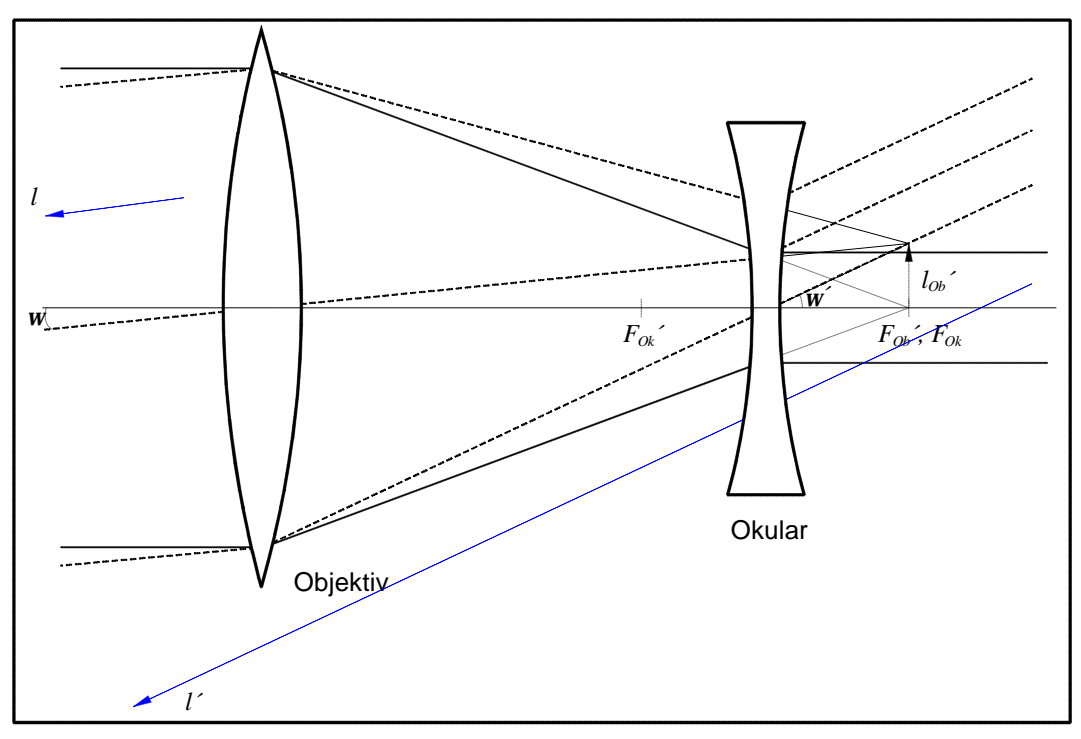

Bild 1b: Strahlengang beim Galilei - Fernrohr

Bei astronomischen Fernrohren nach Kepler und Galilei wirkt die Fassung des Objektivs als Aperturblende und damit gleichzeitig als Eintrittspupille. Die bildseitige Austrittspupille ergibt sich beim Kepplerfernrohr als reellles, beim Galileifernrohr als virtuelles Bild der Aperturblende.

## 2.5 Fernrohrvergrößerung

Die Fernrohrvergrößerung *G* ist definiert als das Verhältnis der Feldwinkel in Objektund Bildraum; das heißt als das Verhältnis der Winkel, unter dem ein Objekt in unendlicher Entfernung mit beziehungsweise ohne Fernrohr erscheint:

$$
G = \frac{\tan w'}{\tan w}
$$
, im Rahmen der Gaußoptik also  $G = \frac{w'}{w}$ 

## **3. Aufgaben**

Gegeben sind zwei Fernrohre unterschiedlicher Bauweise, ein Prismenfeldstecher (Bild 1a) und ein Galileiglas (Bild 1b) mit nahezu gleichem Eintrittspupillendurchmesser und ähnlicher Vergrößerung.

3.1 Aus der Definition der Fernrohrvergrößerung sollen folgende Beziehungen abgeleitet werden:

$$
G = -\frac{f_{Ob}}{f_{Ok}} \qquad \text{und} \qquad |G| = \frac{\varnothing_{EP}}{\varnothing_{AP}}
$$

mit ∅*EP* , ∅ *AP* : Durchmesser von Eintritts- beziehungsweise Austrittspupille *fOb*, *fOk*: Brennweiten von Objektiv beziehungsweise **Okular** 

- 3.2 Es sollen die Pupillenlagen mit Vorzeichen für die Fernrohre allein und für das Galileisystem zusätzlich unter Einbeziehung das Beobachterauges festgestellt und graphisch dargestellt werden. Beachte: Die relativ willkürliche Lage der Eintrittspupille des Auges bestimmt beim Galileifernrohr die Aperturblende des Galileisystems.
- 3.3 Die Fernrohrvergrößerungen sollen bestimmt werden.
- 3.4 Die Gesichtsfelder sollen ausgemessen werden.

## **4. Hinweise zu den Aufgaben**

4.1 Einstellen der Fernrohre

Um Fehlsichtigkeiten der Beobachter auszuschließen, müssen die Feldstecher und die optischen Hilfsmittel vor Beginn der eigentlichen Messungen justiert werden. Dazu gehört das Scharfstellen der Skala im Mikroskopokular und des Fadenkreuzes im Okular des Dioptrienfernrohrs. Es ist darauf zu achten, daß das Mikroskopokular bis zum Anschlag im Tubus steckt.

Ein Dioptrienfernrohr stellt im Prinzip ein Keplersches Fernrohr dar, in dessen vorderem Okularbrennpunkt eine Meßmarke (Fadenkreuz) angebracht ist. Das Objektiv läßt sich meßbar verschieben, so daß auch Objekte in endlicher Entfernung scharf in die Meßmarkenebene abgebildet werden können. Die Objektivverschiebung läßt sich mit Hilfe der Abbildungsgleichung direkt in Objektentfernungen umrechnen. Die Angabe der reziproken Objektentfernungen (Dioptrien) führt zu einer linearen Teilung.

Die Einstellung der Feldstecher geschieht mit Hilfe des Dioptrienfernrohrs. Der zu justierende Feldstecher wird auf einen möglichst weit entfernten Gegenstand gerichtet; das auf Null eingestellte Dioptrienfernrohr wird direkt hinter dem fest-

stehenden Okular des Feldstechers aufgebaut. Durch Drehen am Mitteltrieb wird der anvisierte Gegenstand scharf eingestellt. Hat das andere Okular einen Dioptrienausgleich, so muß dieses danach in gleicher Weise eingestellt werden. Das Scharfstellen erfolgt dabei über den Dioptrienausgleich bei unveränderter Stellung des Mitteltriebes. Diese Justierungen müssen während der ganzen Messung beibehalten werden.

4.2 Einstellungen der Pupillenlagen (zu Aufg. 3.2)

Bei beiden Feldstechern bildet ohne Berücksichtigung des Auges die Objektivfassung gleichzeitig Aperturblende und Eintrittspupille. Man überzeugt sich leicht davon, indem man den Feldstecher gegen einen beleuchteten Hintergrund (zum Beispiel Himmel) hält und von der Objektseite her aus großer Entfernung auf das System blickt. Die zugehörige *AP* wird mit einem Mikroskop aufgesucht und ihre Lage (Vorzeichen) bezüglich des Okularlinsenscheitels angegeben.

*Die Feststellung der Pupillenlagen unter Einbeziehung des Beobachterauges ist nur bei dem Galileiglas von Interesse (Warum?).*

Die Augenpupille wird durch eine auf der Augenmuschel des Fernglases angebrachte Lochblende ersetzt. Der Lochblendendurchmesser soll kleiner als der Austrittspupillendurchmesser des Fernglases sein. *Welche Blende wirkt jetzt als Aperturblende des Strahlengangs Instrument plus Auge? Wo liegt die zugehörige EP?* Das Dioptrienfernrohr wird mit der Auflageplatte auf das Objektiv des Galileiglases gesetzt und das Blendenbild parallaxenfrei mit dem Fadenkreuz zur Deckung gebracht. Die Ablesung an der in Dioptrien geeichten Teilung ergibt die Schnittweite *s* der Eintrittspupille zu

$$
s = \frac{1000}{Dptr}
$$
mm

Welchen Einfluß haben die Aufsteckblenden bei den verschiedenen Systemen?

4.3 Bestimmung der Fernrohrvergrößerungen (zu Aufg. 3.3)

Die Fernrohrvergrößerung soll aus den Durchmessern der Eintritts- und Austrittspupille bestimmt werden. Der Eintrittspupillendurchmesser beträgt bei beiden Systemen 30 mm, wie leicht mit einem Maßstab nachgeprüft werden kann. Zur Bestimmung des Austrittspupillendurchmessers dient die Skala des Okularmikrometers im Mikroskop. Zu deren Kalibrierung benutzt man das beigegebene, mit einer metrischen Teilung versehene Objektmikrometer.

### 4.4 Messung des objektseitigen Feldwinkels (zu Aufg. 3.4)

Die Ausmessung des Gesichtsfeldes erfolgt unter Zuhilfenahme eines "Kollimators" (vgl. Aufg. 2). Ein Kollimator dient zur Erzeugung von Objekten bekannter Winkelgröße im Unendlichen. Er besteht aus einem Sammelsystem, in dessen vorderer Brennebene eine Teilung angeordnet ist. Der Feldstecher wird unmittelbar hinter dem Objektiv des Kollimators aufgebaut. Die Zahl der Skalenteile, welche die Gesichtsfeldblende des Feldstechers gerade ausfüllen, liefert, an der horizontalen Teilung abgelesen, den Feldwinkel des Feldstechers in Winkelgraden. *Was ist auf der vertikalen Skala aufgetragen?* Je nach Beobachtungsart ergeben sich beim Galileiglas verschiedene Feldwinkel *(Wieso?*). Beachten Sie das unterschiedliche Aussehen der Gesichtsfeldberandung bei Prismenfeldstecher und Galileiglas! *Was folgt aus dem Aussehen der Berandung für die Lage der Gesichtsfeldblende bei den beiden Systemen? Welche Blende wirkt beim Galileiglas gesichtsfeldbegrenzend?*

### **Literatur**

- 1. J. Flügge: **Leitfaden der geometrischen Optik und des Optikrechnens** Vanderhoek & Ruprecht, Göttingen 1956
- 2. K. Mütze, **ABC der Optik** Werner Dausien, Hanau/Main 1972